Автор: Administrator 03.09.2019 08:44 -

В современное время люди уже не могут представить свою жизнь без социальных сетей и различных мессенджеров для обмена сообщениями. Одним из самых известных и удобных приложений уже долгие годы является Telegram. Но и Telegram имеет свои недостатки. Многие пользователи жалуются, что их постоянно добавляют в группы и каналы, которые им совершенно неинтересны. Людям приходится постоянно отписываться от них, тем самым теряя свое личное время. Но разработчики Telegram уже решили эту проблему.

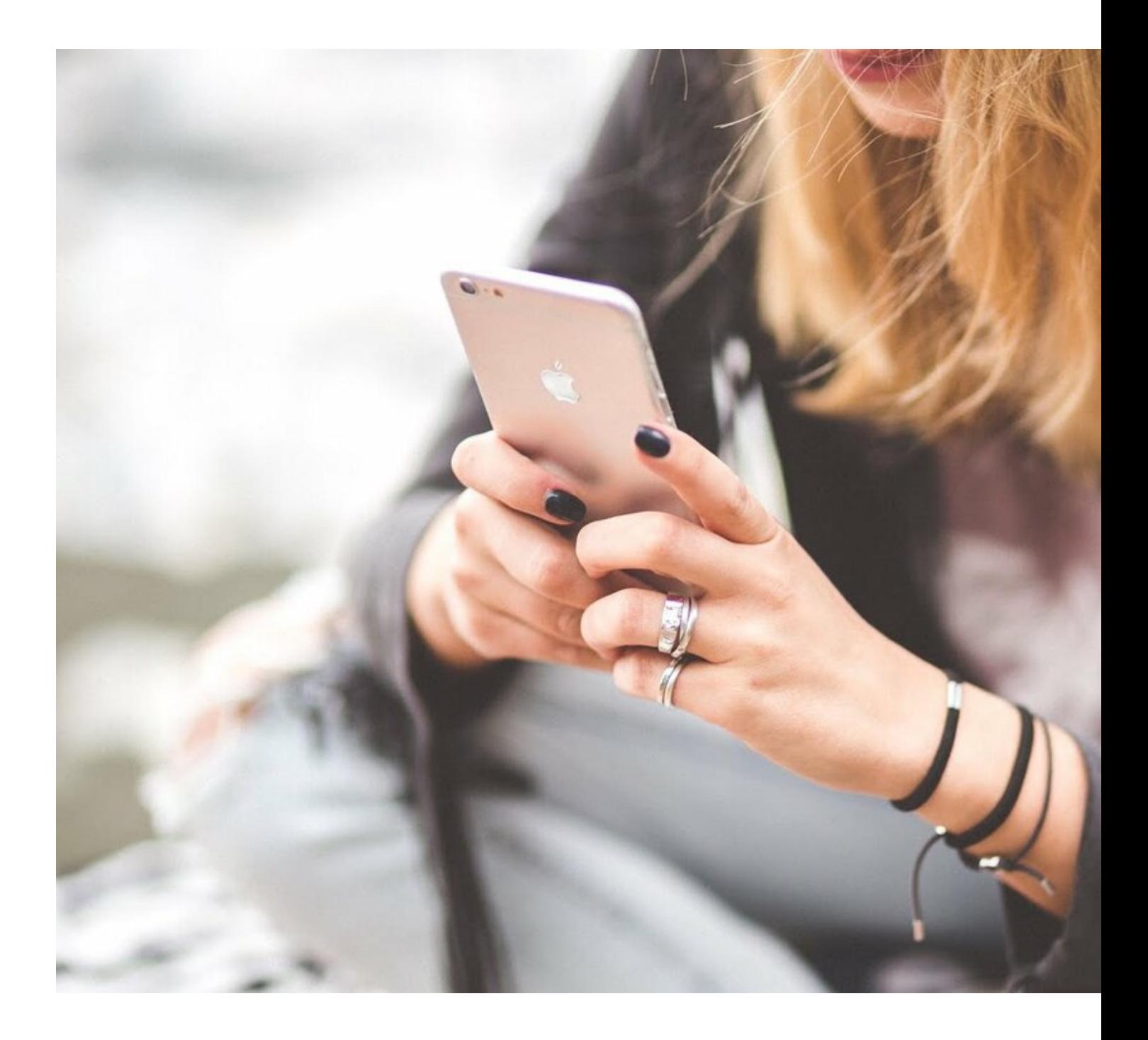

Автор: Administrator 03.09.2019 08:44 -

## **Кто может добавить участников в чат?**

Telegram известен своей доступностью и простотой использования. Ежедневно создается около тысячи новых каналов и групп. Чаты могут быть посвящены общению, продажам, пиару и т.п. Их могут создать как ваши друзья, так и совершенно посторонние люди. Процесс добавления контакта в группу очень прост и доступен каждому:

- создаете свое сообщество;
- отмечаете людей, которых хотите пригласить

Ограничения по количеству вступающих на канал контактов нет.

## **Что сделать, чтобы вас перестали добавлять в чаты?**

К счастью, разработчики Telegram разработали алгоритм, позволяющий пользователям ограничить возможность других добавлять их в различные группы и каналы.

## **Если вы пользуетесь Android**

Если ваш смартфон функционирует на платформе Android, то алгоритм действий следующий:

- зайти в приложения Telegram;
- перейти в меню «Настройки»;
- зайти в раздел «Конфиденциальность» ;
- перейти во вкладку «Группы»;
- «Кто может добавлять меня в группы?» выбрать вариант «Мои контакты»

## **Если вы пользуетесь Iphone**

В вашем случае последовательность действий схожа:

- зайти в приложение Telegram;
- найти в меню «Настройки»;
- перейти на вкладку «Конфиденциальность»,

Автор: Administrator 03.09.2019 08:44 -

- выбрать «Группы и каналы»
- «Кто может добавлять меня в группы?» выбрать «Мои контакты»

Если вы отметите вариант «Мои контакты», то добавлять в группы вас смогут только те, чей номер телефона записан в вашу телефонную книжку. Также у вас есть возможность разрешить или запретить добавлять вас в группы определенным людям, добавив их в исключения.

Теперь если кто-то захочет добавить вас в чат, сперва вы получите пригласительную ссылку и будете сами решать, вступать вам в эту группу или нет.

После данных действий надоедливые каналы не будут появляться у вас на глазах, мешая общаться и читать интересные статьи.

(Ещё никто не присваивал рейтинг статье. Будьте первым!)

O Загрузка...